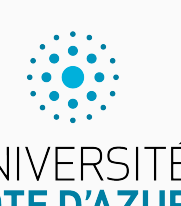

Programmation impérative en Python UNIVERSITÉ<br>CÔTE D'AZUR

Cours 3. Boucles For et chaînes de caractères

Olivier Baldellon

Courriel : prénom.nom@univ-cotedazur.fr

Page professionnelle : https://upinfo.univ-cotedazur.fr/~obaldellon/

LICENCE I —FACULTÉ DES SCIENCES ET INGÉNIERIE DE NICE —UNIVERSITÉ CÔTE D'AZUR

### Sommaire

- Partie I. Compléments
- Partie II. Boucles for
- Partie III. Chaînes de caractères
- Partie IV. Manipuler les chaînes
- Partie v. Représentation des caractères
- Partie vI. Cryptologie
- Partie vii. Table des matières

### Compléments sur le print **Partie de la COMPLÉMENTS**

shell

 $\blacktriangleright$  print ajoute automatiquement des espaces et un retour à la ligne.

```
def test():
    print('12','34','56')
    print('bon','jour')
                                                         scRipt
                                                          shell
```
>>> test() 12 34 56 bon jour

▶ On peut modifier ce comportement grâce aux options sep et end

```
def test2():
    print('12','34','56',sep=' - ',end=':')
    print('bon','jour',sep='')
                                                         scRipt
```
>>> test2() 12 - 34 - 56:bonjour >>> *# Il y a bien eu nouvelle ligne après bonjour*

### Sommaire

- Partie I. Compléments
- Partie II. Boucles for
- Partie III. Chaînes de caractères
- Partie IV. Manipuler les chaînes
- Partie v. Représentation des caractères
- Partie vI. Cryptologie
- Partie vii. Table des matières

## Rappels sur la boucle while **PARTIE II.** BOUCLES for

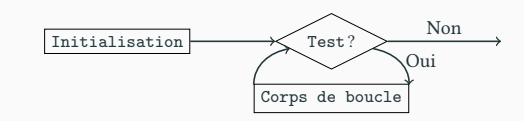

#### ▶ De nombreuses boucles **while** sont de la forme :

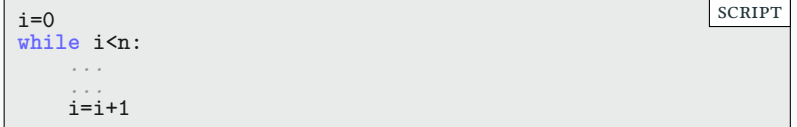

- $\blacktriangleright$  L'initialisation et le test sont toujours les mêmes quelque soit n.
- ▶ Dans la boucle, la variable i varie de 0 à n-1
- $\blacktriangleright$  Il est facile de voir que pour n>0, un telle boucle termine toujours.

### La boucle for : principe **PARTIE II.** BOUCLES for

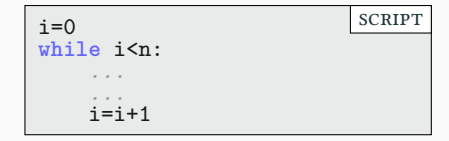

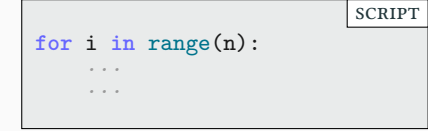

- ▶ Plus besoin d'initialiser i
- $\blacktriangleright$  Plus besoin d'incrémenter (i=i+1) la variable i
- ▶ Plus besoin d'écrire le test.
- $\blacktriangleright$  Et on a la garantie que la boucle se termine après n passages !

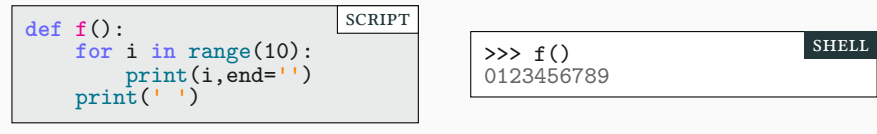

▶ Attention : range(10) correspond à l'ensemble de 10 éléments 0,1,…,9

## La boucle for : début et pas PARTIE II. BOUCLES for

shell

 $\blacktriangleright$  On peut préciser le début :

$$
\begin{array}{|l|l|}\n\hline\n\text{def } f(): & \text{SCRIFT} \\
\hline\n\text{for } i \text{ in range}(1,10): & \\\n\text{print}(i, \text{end} = \text{'}')\n\end{array}
$$

▶ Ainsi que le début et le pas

$$
\begin{array}{c|l}\n\text{def } f(): & \text{SCRIFT} \\
\text{for i in range}(1,10,3):\n\end{array}
$$
\n
$$
\begin{array}{c}\n\text{SCRIFT} \\
\text{print}(i, end='')\n\end{array}
$$

>>> f() 147 shell

>>> f() 123456789

▶ On part de i=1

- ▶ On incrémente avec i=i+3
- $\blacktriangleright~1 \rightarrow 4 \rightarrow 7 \rightarrow \text{STOP}$  car i doit toujours vérifier i<10

### Boucle for : synthèse PARTIE II. BOUCLES for

- ▶ Une boucle **for** est équivalent à une boucle **while**
	- ▶ début, fin et pas sont des entiers (pas≠0) ;
	- $\blacktriangleright$  dans le cas où  $\mathtt{pas}$  est négatif la condition est  $\mathtt{i}\mathtt{>fin}.$

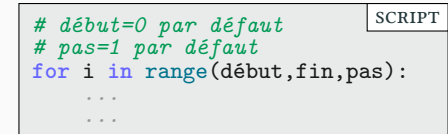

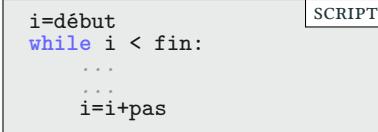

- $\blacktriangleright$  Cette équivalence est vérifiée si :
	- ▶ On ne modifie pas i dans le corps de la boucle
	- ▶ On n'utilise pas i après la boucle
- ▶ De toutes façons, ne pas respecter ces usages est une mauvaise pratique!

### Différence entre **while** et **for** Partie ii. Boucles for

shell

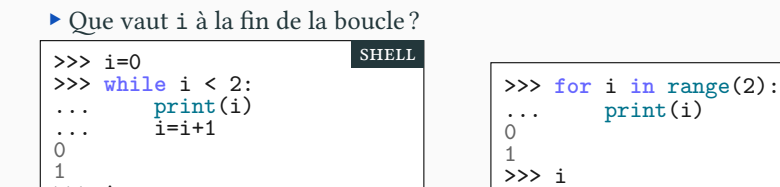

#### **Que s'est-il passé ?**

>>> i 2

▶ La variable de boucle prend la valeur prévue au début de chaque boucle. ▶ Elle garde sa dernière valeur en sortant de la boucle.

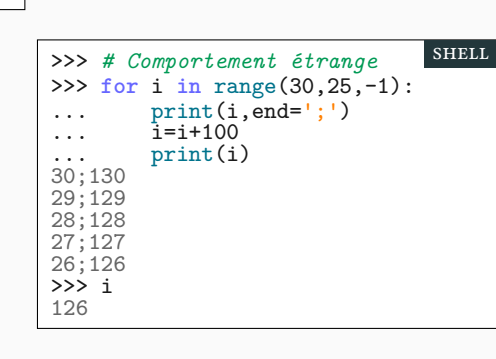

1

Les pas négatifs PARTIE II. BOUCLES for

▶ Afficher les entiers de 9 à 0 : méthode universelle

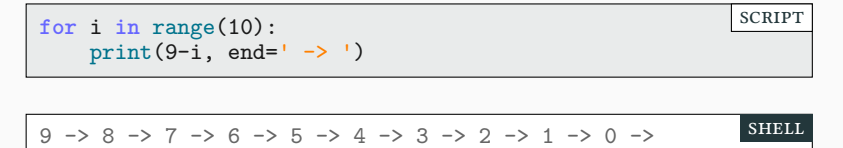

▶ Afficher les entiers de 9 à 0 : méthode plus directe

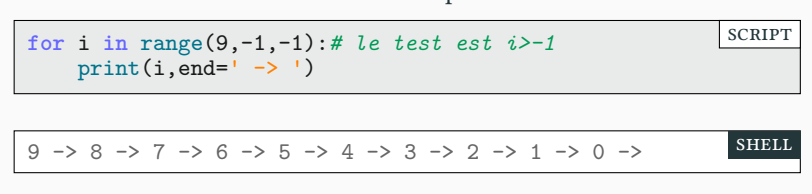

▶ Les pas flottants (i=i+0.1) sont interdits.

Exercice Partie ii. Boucles for

- ▶ Afficher les suites ci-dessous avec des boucles **for**.
	- $\blacktriangleright$  0.0 -> 0.1 -> 0.2 -> ... -> 0.9 -> 1.0
	- $\blacktriangleright$  0.0 -> 0.5 -> 1.0 -> 1.5 ... -> 19.5 -> 20.0
	- $\triangleright$  10 -> 8 -> 6 -> ... -> -8 -> -10
- ▶ Même question avec des boucles **while**.

### Boucles imbriquées **PARTIE II.** BOUCLES for

▶ On peut faire une boucle **for** dans une autre boucle **for**.

```
for i in range(5):
    for j in range(i):
        print('*',end='')
    print(': i=',i,sep='')
                                                          scRipt
```
 $\blacktriangleright$  La boucle du j affiche des étoiles.

▶ La boucle du i fait varier le nombre d'étoiles.

```
: i=0
*: i=1
**: i=2
***: i=3
****: i=4
                                                             shell
```
▶ **for** i **in** range(0) correspond à une boucle vide.

### Sorties de boucles **PARTIE II. BOUCLES**

▶ **return** interrompt la fonction, donc toutes les boucles.

**def** plus\_petit\_div(n): **for** i **in** range(2,n): **if** n%i == 0: **return** i **return** n scRipt

▶ **break** interrompt seulement la boucle en cours

```
for i in range(9,14):
    for j in range(2, i+1):
        print(j, end = '-'')if i%j == 0:
            break
    print('>',i, 'est divisible par', j)
                                                         scRipt
2-3-> 9 est divisible par 3
2-> 10 est divisible par 2
2-3-4-5-6-7-8-9-10-11-> 11 est divisible par 11
2-> 12 est divisible par 2
2-3-4-5-6-7-8-9-10-11-12-13-> 13 est divisible par 13
                                                         shell
```
# Afficher les entiers de 0 à 99 Partie ii. Boucles for

|                                                  | for i in range(10): # $dizaines$<br>for j in range $(10)$ : # unités<br>$print(i, j, sep='', end='')$<br>$print('')$ # retour à la ligne                                                                                                    | <b>SCRIPT</b> |
|--------------------------------------------------|----------------------------------------------------------------------------------------------------|---------------|
| 00<br>11<br>41<br>40<br>60 61<br>80<br>-81<br>90 | 01 02 03 04 05 06 07 08 09<br>12 13 14 15 16 17<br>18 19<br>20 21 22 23 24 25 26 27 28 29<br>30 31 32 33 34 35 36 37 38 39<br>42 43 44 45 46 47<br>48 49<br>50 51 52 53 54 55 56 57 58 59<br>62 63 64 65 66 67<br>68 69<br>71 72 73 74 75 76 77 78 79<br>82 83 84 85 86 87<br>88 89<br>91 92 93 94 95 96 97 98 99 | <b>SHELL</b>  |

 $\blacktriangleright$  Comment pourrait-on écrire un programme équivalent mais avec une seule boucle **for**? Essayez de le faire!

## Sommaire

- Partie I. Compléments
- Partie II. Boucles for
- Partie III. Chaînes de caractères
- Partie IV. Manipuler les chaînes
- Partie v. Représentation des caractères
- Partie vI. Cryptologie
- Partie vii. Table des matières

### Caractères et chaînes de caractères PARTIE III. CHAÎNES DE CARACTÈRES

- ▶ Un texte est une suite finie de caractères : lettres capitales ou minuscules, chiffres, ponctuations, espaces, symboles mathématiques, etc.
- ▶ En programmation, un texte est une chaîne (de caractères) : anglais *string*

texte = 'Cette phrase est fausse' script script script script script script script script script script script script script script script script script script script script script script script script script script script

 $\blacktriangleright$  Ne pas confondre chaînes et nombres.

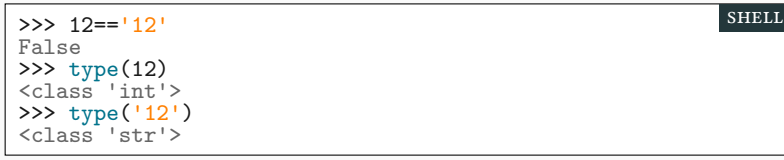

▶ Il existe des fonctions de conversions entre int et str

```
>>> str(12)
'12'
>> int('12')
12
```
15/45

shell

### Guillemets simples et doubles PARTIE III. CHAÎNES DE CARACTÈRES

shell

 $\blacktriangleright$  Un chaîne peut être définie avec des guillemets simples  $\blacktriangleright$  ou double "

```
>>> 'Coucou' == "Coucou"
True
```
▶ Mais comment représenter les symboles guillemets ?

```
>>> texte = 'C'est une bonne question !'
  File "<console>", line 1
    texte = 'C'est une bonne question !'
                                        ^
SyntaxError: unterminated string literal (detected at line
1)
                                                         shell
```
- ▶ Deux solutions
	- $\blacktriangleright$  On utilise un échappement  $\backslash$ '
	- $\blacktriangleright$  On utilise des guillemets doubles "

```
>>> 'C\'est la bonne réponse'
"C'est la bonne réponse"
>>> "C'est aussi la bonne réponse"
"C'est aussi la bonne réponse"
                                                         scRipt
```
### De la chaîne aux caractères PARTIE III. CHAÎNES DE CARACTÈRES

- ▶ Une chaîne est une suite de caractères
- ▶ La longueur (*length*) d'une chaîne est le nombre de caractères.

```
>>> texte='123 nous allons au bois :-)'
>>> len(texte)
27
                                                         shell
```
▶ Les caractères sont indexés de 0 à len(texte)-1.

```
>>> texte[0]
^{11}>>> texte[3]
\mathbf{I} \mathbf{I}>>> texte[len(texte)-1]
')'
>>> texte[len(texte)]
Traceback (most recent call last):
  File "<console>", line 1, in <module>
IndexError: string index out of range
                                                               shell
```
## Index de chaîne PARTIE III. CHAÎNES DE CARACTÈRES

 $\blacktriangleright$  Techniquement, sous Python, les chaînes sont indexées :

```
de -len(texte) à len(texte)-1
```
#### Exemple : texte='123 soleil'

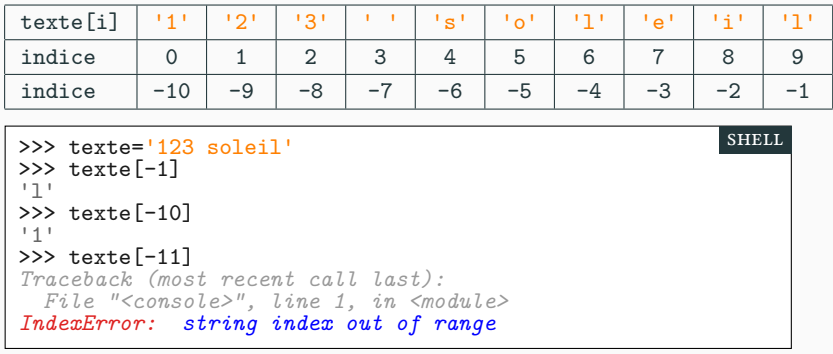

▶ En pratique texte[-k] est un raccourci pour texte[len(texte)-k].

### Opérations sur les chaînes PARTIE III. CHAÎNES DE CARACTÈRES

shell

scRipt

▶ On ne peut pas modifier le contenu d'une chaîne : c'est un objet immuable

```
>>> texte[0] = 'Z'
Traceback (most recent call last):
  File "<console>", line 1, in <module>
TypeError: 'str' object does not support item assignment
                                                        shell
```
▶ On peut, par contre, affecter une autre chaîne à une variable

>>> texte='123 soleil' >>> texte='Z23 soleil'

▶ On peut concaténer plusieurs chaînes

>>> "0+0" + '=' + ' $\theta \tau \tau$ '  $'0+0= \theta \tau \tau$ '

▶ Et les répéter plusieurs fois

>>> 'A' + 20\*'a' + 'h' + '!'\*5 'Aaaaaaaaaaaaaaaaaaaaah!!!!!' shell

### Parcours d'une chaîne de caractères PARTIE III. CHAÎNES DE CARACTÈRES

```
def nombre_caractères(lettre,chaîne):
     computer = 0for i in range(len(chaîne)):
         if chaîne[i] == lettre :
              compteur = compteur + 1
    return compteur
                                                           scRipt
 >>> nombre_caractères('e','exceptionnellement')
 5
                                                            shell
▶ Un caractère est une chaîne de caractères de longueur 1
```
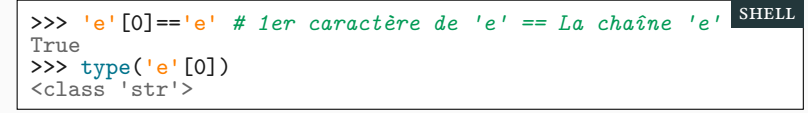

▶ On teste l'égalité des chaînes avec ==

>>> 'O'=='0' *# lettre O == chiffre Zéro* False

shell

### Exemples Partie iii. Chaînes de caractères

▶ Index de première apparition d'un caractère (-1 si absent)

```
def position(lettre,chaîne):
    for i in range(len(chaîne)):
        if chaîne[i] == lettre:
             return i
    return -1
                                                             scRipt
>>> position('a', 'Koala')
2
\overline{>}>> position('A', 'Koala')
-1
                                                              shell
```
 $\blacktriangleright$  Le caractère est-il présent dans la chaîne ?

```
def appartient(lettre,chaîne):
    return position(lettre,chaîne)>=0
                                                         scRipt
>>> appartient('a','Koala')
True
>>> appartient('A','Koala')
False
                                                          shell
```
Variantes Partie iii. Chaînes de caractères

▶ On peut itérer directement sur les caractères! (**for** car **in** chaîne:)

```
def appartient(lettre,chaîne):
    for car in chaîne:
       if car == lettre:
           return True
   return False
                                                        scRipt
```
 $\blacktriangleright$  Mais ce n'est pas aussi généraliste.

```
def miroir(chaîne):
   n=len(chaîne)
    for i in range(n):
        print(chaîne[n-1-i],end='')
    print('')
                                                         scRipt
>>> miroir('UN RATS REPUS')
SUPER STAR NU
                                                          shell
```
## Exercices Partie iii. Chaînes de caractères

shell

 $\blacktriangleright$  Écrire une fonction qui affiche une chaîne de caractères, en séparant les symboles par des tirets.

>>> tiret('abcdef') a-b-c-d-e-f

 $\blacktriangleright$  On fera attention à ce qu'il n'y ait pas de tiret après le dernier caractère.

 $\blacktriangleright$  Même exercice mais cette fois-ci en renvoyant la chaîne.

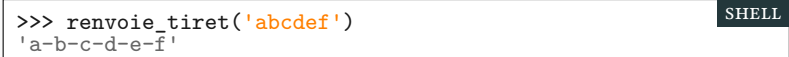

## Sommaire

- Partie I. Compléments
- Partie II. Boucles for
- Partie III. Chaînes de caractères
- Partie IV. Manipuler les chaînes
- Partie v. Représentation des caractères
- Partie vI. Cryptologie
- Partie vii. Table des matières

## Extraction d'une sous-chaîne (1/2) PARTIE IV. MANIPULER LES CHAÎNES

Python permet d'extraire une tranche (*slice*) d'une chaîne de caractères, repérée par ses positions extrêmes.

```
>>> texte ='123 nous allons au bois'
>>> texte[4]
'n'
>>> texte[12]
'o'
>>> texte[4:12] # de texte[4] à texte[11] !
'nous all'
\rightarrow >>> texte[4:]'nous allons au bois'
>>> texte[:12]
'123 nous all'
                                                              shell
```
#### ▶ texte[a:b] signifie la sous-chaîne d'indice i ∈ [a,b−1]

## Extraction d'une sous-chaîne (2/2) PARTIE IV. MANIPULER LES CHAÎNES

▶ On peut même préciser un pas. texte='abcABC123abcABCfff'

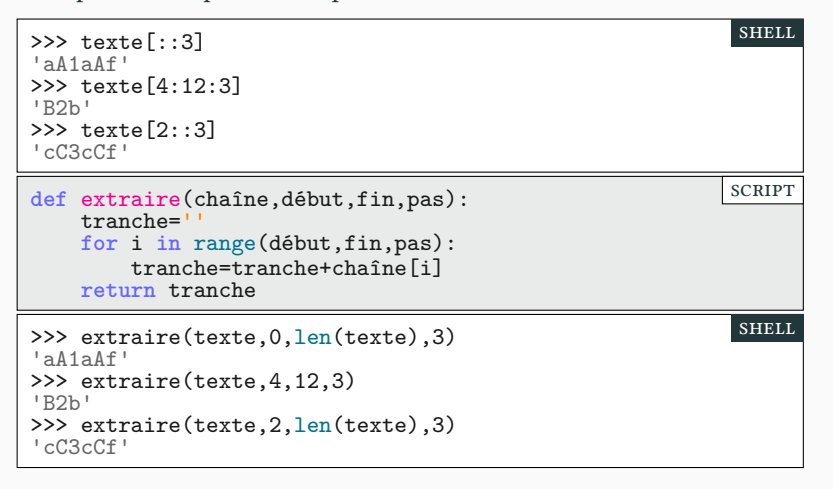

#### Parcours de chaîne : variante PARTIE IV. MANIPULER LES CHAÎNES

▶ La fonction appartient n'est autre que l'opérateur **in** de Python.

```
>>> 'a' in 'Koala'
True
                                                         shell
▶ for i in range(len(chaîne)) : i entier de [ 0, len(chaîne)-1 ]
def voyelles(chaîne): # compte le nombre de voyelles
     res=0
                                                        scRipt
```

```
for i in range(len(chaîne)):
    if appartient(chaîne[i],'aeiouy'):
        res=res+1
return res
```
▶ **for** c **in** chaîne : c caractère de « chaîne »

**def** voyelles(chaîne): res=0 **for** c **in** chaîne: **if** c **in** 'aeiouy': res=res+1 **return** res scRipt >>> voyelles('Python') 2 >>> voyelles("Ajourné")*# Oups…* 2 shell

### Des fonctions étranges PARTIE IV. MANIPULER LES CHAÎNES

shell

▶ Python est un langage dont les types sont des classes.

>>> type(23) <class 'int'> >>> type('Coucou') <class 'str'>

- ▶ Un membre d'une classe est un objet.
	- $\blacktriangleright$  23 est un objet de la classe  ${\tt int}$ 
		- ▶ 'Coucou' est un objet de la classe str
- ▶ La programmation orientée objet est un style de programmation qui dépasse le cadre de ce cours, mais nous en verrons les rudiments.
- ▶ Une des principales différences est que des fonctions peuvent être attachées à un objet. On parle de méthodes et on utilise une syntaxe particulière.

>>> position('c','On appelle une fonction') 18 >>> 'On appelle une méthode'.find('c') -1 shell

# Exemples de méthodes de la classe streption de la partie iv. MANIPULER LES CHAÎNES

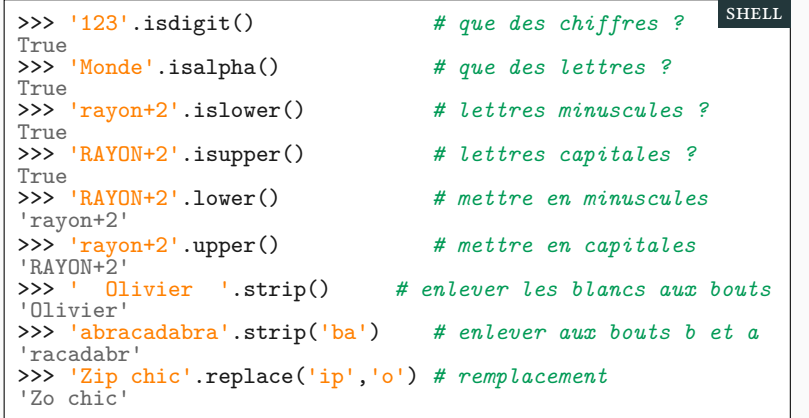

#### Documenter une fonction PARTIE IV. MANIPULER LES CHAÎNES

▶ Il y a 3 délimiteurs de chaînes : 'toto' == "toto" == """toto"""

- $\blacktriangleright$  Les guillemets triples permettent de documenter une fonction.
	- ▶ Cette docstring peut tenir sur plusieurs lignes.

```
def somme_chiffre(n):
    """Retourne la somme des chiffres de n en base 10
    Exemple 621 -> 6+2+1 -> 9"""
   res=0
   while n>0:
       res=res+n%10
       n=n//10
   return res
                                                        scRipt
```
▶ N'intervient pas dans l'exécution, mais permet d'obtenir de l'aide.

```
>>> somme_chiffre(3041) # 3 + 0 + 4 + 1
8
>>> help(somme_chiffre)
Help on function somme_chiffre:
somme_chiffre(n)
    Retourne la somme des chiffres de n en base 10
    Exemple 621 \rightarrow 6+2+1 \rightarrow 9shell
```
Exécuter une chaîne PARTIE IV. MANIPULER LES CHAÎNES

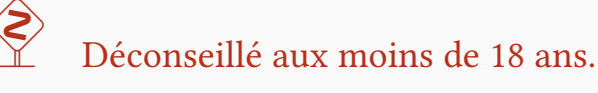

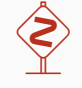

▶ Dans certaines applications avancées, on peut évaluer une expression stockée dans une chaîne.

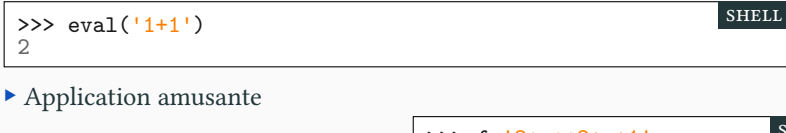

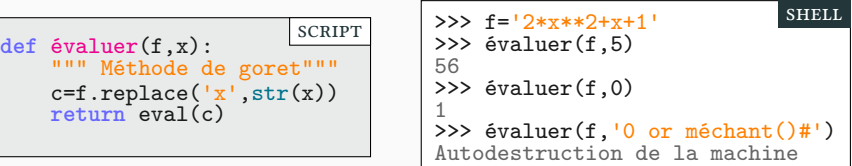

▶ Peut poser des problèmes de sécurité.

- ▶ En python False==0! (Oui, je sais, c'est très moche...)
- ▶ On a pu exécuter le code malicieux voulu  $-$  ici la fonction méchant().

## Sommaire

- Partie I. Compléments
- Partie II. Boucles for
- Partie III. Chaînes de caractères
- Partie IV. Manipuler les chaînes
- Partie v. Représentation des caractères
- Partie vI. Cryptologie
- Partie vii. Table des matières

Le codage ASCII PARTIE V. REPRÉSENTATION DES CARACTÈRES

- ▶ Un ordinateur ne comprend que les nombres.
- $\blacktriangleright$  Un caractère est codé sur la machine comme un nombre.
- ▶ Les caractères américains sont numérotés de 0 à 127, c'est le code ASCII (AMERICAN STANDARD CODE FOR INFORMATION INTERCHANGE).

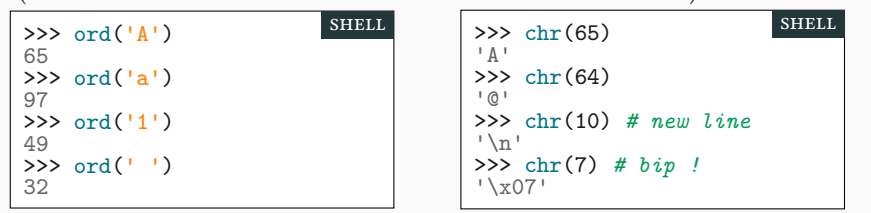

La table ASCII PARTIE V. REPRÉSENTATION DES CARACTÈRES

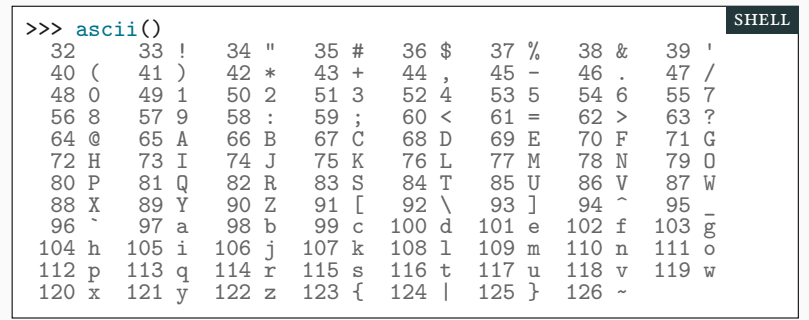

 $\blacktriangleright$  L'affichage de la table est programmée en Python.

▶ Vivement le prochain TP : ce sera à vous de le faire!

### Autres caractères **PARTIE V. REPRÉSENTATION DES CARACTÈRES**

▶ Il y a seulement 127 caractères ASCII (chacun codé sur 7 bits) ce qui

n'utilise que la moitié des 256 octets disponibles (de 0 à 127).

▶ Il reste l'autre moitié (de 128 à 255) pour faire n'importe quoi!

▶ Chaque pays, chaque région du monde, a codé les caractères dont il avait besoin sur les 128 autres. Notre norme à nous était l'ISO-Latin-1

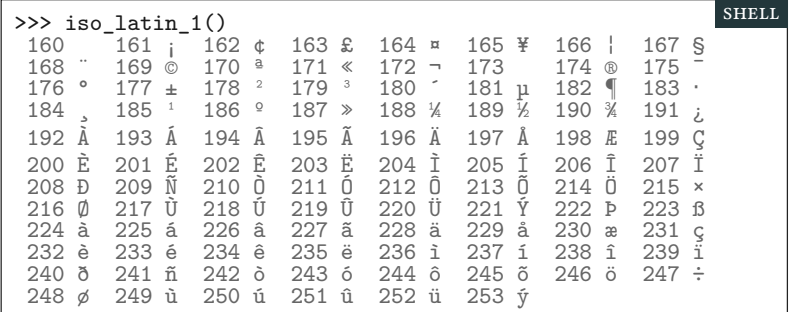

▶ Ce fut un âge obscur avec de nombreux problèmes de codage.

## Âges obscures PARTIE V. REPRÉSENTATION DES CARACTÈRES

## De l'importance des accents

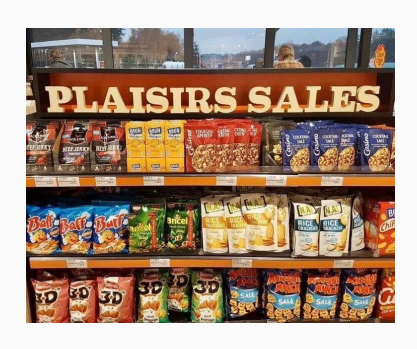

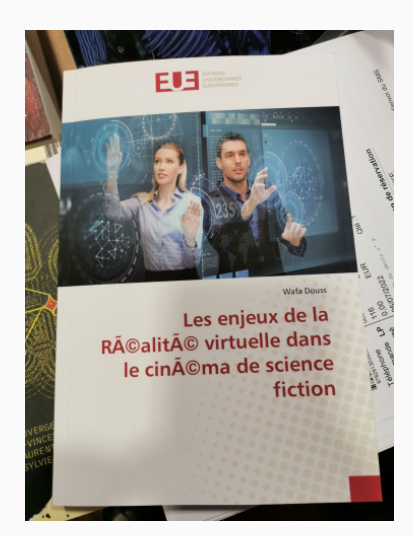

Unicode ou Latin-1 ?

## Unicode Partie v. Représentation des caractères

▶ Unicode (≈ 1990) a proposé d'abandonner la limitation à 255 caractères, en traitant toutes les langues du monde (> 65000 caractères!).

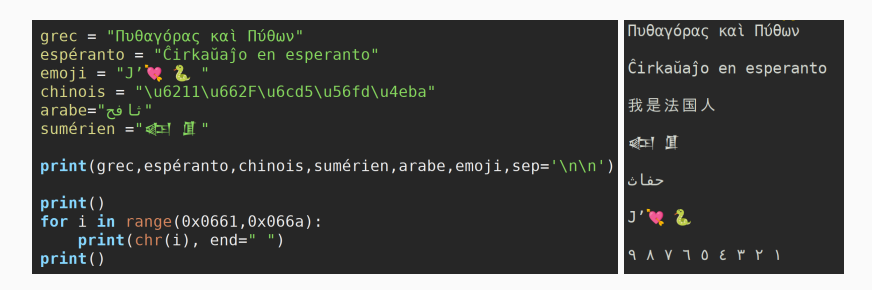

- ▶ Grec, Arabe, Chinois, Géorgien, Inuit, Cunéiforme, Emoji!
- ▶ Chaque caractère a un numéro unicode unique.

16.

### Codage unicode **PARTIE V. REPRÉSENTATION DES CARACTÈRES**

- ▶ La base 16 utilise 16 chiffres : 0123456789 abcde  $f$  ( $a = 10, b = 11, \ldots$  $f = 15$ )
- ▶ Chaque caractère unicode peut être représenté par son numéro en base

```
>>> a # a='\u20ac'
'€'
>>> ord('€') # Numéro unicode de '€' en base 10
8364
>>> 2*16**3 + 10*16**1 + 12*16**0 # a=10 et c=12
8364
>>> chr(8364)
'€'
>>> chr(0x20ac)
'€'
                                                         shell
```
- $▶$  '  $€$ ' a pour numéro unicode 8364<sub>10</sub> = 20 $ac_{16}$  obtenue
	- ▶ avec ord('€')
	- ▶ sur internet http://www.unicode.org/
- ▶ On peut le saisir sous différents formats :

#### Des caractères aux codages machines PARTIE V. REPRÉSENTATION DES CARACTÈRES

▶ Comme les caractères Unicode ne tiennent plus tous sur un seul octet, certains caractères sont représentés sur 2, 3, voire 4 octets. Il y a plusieurs conventions d'encodage possibles pour un même caractère.

- ▶ UTF-8 : le standard.
	- ▶ code les 127 premiers caractères comme ASCII
	- ▶ tout texte ASCII est un texte UTF-8!
	- ▶ Les autres caractères sont sur plusieurs octets.
	- ▶ 'é' : deux octets. Caractères chinois : trois octets.
- ▶ UTF-16 : Windows (qui n'aime pas faire comme les autres)
- ▶ UTF-32 : Tous les caractères ont la même taille : 32 bits.
- ▶ Le numéro unicode ne correspond pas (exactement) au codage UTF-8!
- ▶ Unicode est un annuaire de caractères ; UTF-8 est un codage machine.

## Sommaire

- Partie I. Compléments
- Partie II. Boucles for
- Partie III. Chaînes de caractères
- Partie IV. Manipuler les chaînes
- Partie v. Représentation des caractères

### Partie vi. Cryptologie

Partie vii. Table des matières

## **Définitions** Partie vi. Cryptologie

- ▶ La cryptographie est l'art d'écrire et de lire des codes secrets.
	- $\blacktriangleright$  Alice chiffre un message pour Bob.
	- ▶ Bob déchiffre le message d'Alice.
- ▶ La cryptanalyse est l'art de casser les codes secrets sans connaître la clé.
	- ▶ Eve, la méchante, décrypte la conversation entre Alice et Bob.
- ▶ La cryptologie réunit la cryptographie et la cryptanalyse.
- ▶ Remarque : crypter un message n'a aucun sens…

…sauf apparemment pour les journalistes.

## Le code de César Partie vi. CRYPTOLOGIE

Une des premières formes de chiffrements d'un message est le chiffrement par décalage circulaire, appelé code de César.

▶ César l'aurait utilisé pour ses correspondances durant la Guerre des Gaules.

▶ Principe : on transforme lettre par lettre le message.

*Exemple : A*  $\rightarrow$  *S, B*  $\rightarrow$  *T, C*  $\rightarrow$  *U, . . ., Z* $\rightarrow$ *R.* 

*Le message ZEBRA devient RWTJS.*

- ▶ Ici on décale de 18 lettres.
- $\blacktriangleright$   $k = 18$  est la clé de chiffrement.
- ▶ On peut choisir n'importe quelle clé entre 1 et 25.
- $\triangleright$  César utilisait la clé  $k = 3$ .

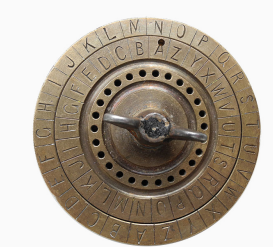

César en Python Partie vi. Cryptologie

- ▶ On ne code que les CAPITALES.
- ▶ Les étapes pour chiffrer UNE lettre.
	- ▶ On calcule l'index i de la lettre de l'alphabet avec ord.
	- ▶ On ajoute la clé à l'index, modulo 26 (la taille de l'alphabet) :(i+k)%26
	- $\blacktriangleright$  On calcule la lettre à cet index dans l'alphabet avec chr, en utilisant le code ASCII.

▶ Pour chiffrer un message de plusieurs lettres : on chiffre lettre à lettre en stockant le résultat dans une chaîne.

### Déchiffrer un message Partie vi. CRYPTOLOGIE

- $\blacktriangleright$  Le déchiffrement est très simple :
	- ▶ il suffit de connaître la clé k utilisée pour le chiffrement
	- ▶ On décale alors de −k (modulo 26) pour retrouver le message de départ

▶ Et si on ne connaît pas la clé k ? La cryptanalyse du code de César est possible…en testant toutes les clés (vivement le TP!).

▶ On parle de cryptographie symétrique (ou à clé secrète), la même clé permet de chiffrer et déchiffrer. Mais il faut échanger cette clé secrète à l'avance (et ne pas la révéler à tout le monde).

▶ Pour échanger la clé symétrique, les techniques modernes reposent sur la cryptographie asymétrique (ou à clé publique).

- ▶ Bob a deux clés : sa clé privés et sa clé publique.
- ▶ Alice utilise la clé publique de Bob pour lui écrire un message chiffré.
- $\blacktriangleright$  Bob utilise sa clé privée pour déchiffrer.
- ▶ La clé publique ne permet pas de déchiffrer le message.

## Merci pour votre attention **Questions**

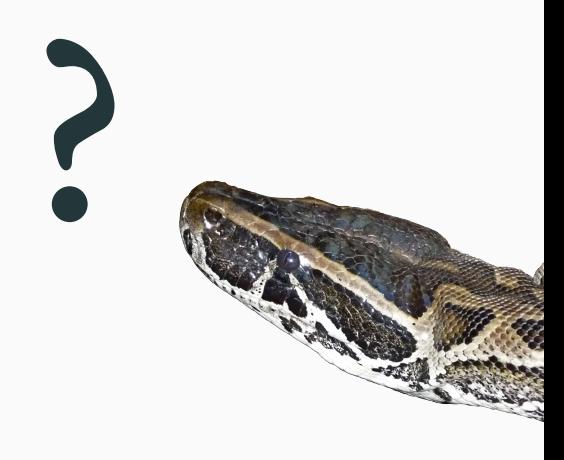

## Cours 3 **—**Boucles For et chaînes de caractères

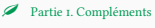

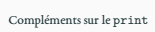

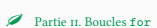

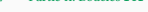

Rappels sur la boucle while

La boucle for : principe

La boucle for : début et pas

Boucle for : synthèse

Différence entre while et for

- Les pas négatifs
- $\overset{m}{\ominus}$  Exercice
- 
- Boucles imbriquées
- Sorties de boucles
- Afficher les entiers de 0 à 99
- $\blacktriangleright$ Partie III. Chaînes de caractères

Caractères et chaînes de caractères

#### Guillemets simples et doubles De la chaîne aux caractères Index de chaîne Opérations sur les chaînes Parcours d'une chaîne de caractères Exemples Variantes  $\stackrel{\text{\tiny{30}}}{\hookrightarrow}$  Exercices  $\pmb{\mathscr{D}}$  Partie <br/>rv. Manipuler les chaînes Extraction d'une sous-chaîne (1/2) Extraction d'une sous-chaîne  $\left( \text{2/2}\right)$ Parcours de chaîne : variante Des fonctions étranges

Exemples de méthodes de la classe str Documenter une fonction

#### Exécuter une chaîne

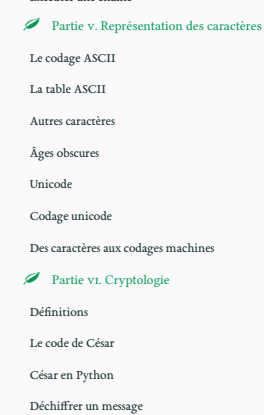

- 
- $\boldsymbol{\mathscr{P}}$  Partie v<br/>ıı. Table des matières